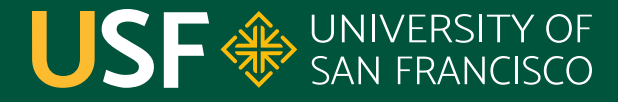

**CHANGE THE WORLD FROM HERE** 

## **Stream Basics**

CS 272 Software Development

**Department of Computer Science**

**CS 272 Software Development Professor Sophie Engle** [Department of Computer Science](https://www.cs.usfca.edu/)

#### **Java Streams**

- Added alongside **lambda expressions** in Java SE 8
- Allows **functional-style** operations ○ i.e. map-reduce transformations (not to be confused with MapReduce)
- Allows **function composition** ○ i.e. combining simple functions into complex ones

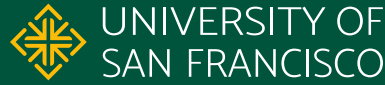

#### **Project Euler Problem 1**

#### Find the sum of all the multiples of 3 or 5 below 1000.

<https://projecteuler.net/problem=1>

**CS 272 Software Development** Professor Sophie Engle

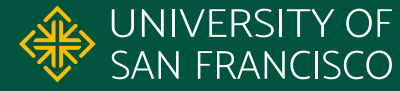

```
1. int max = 1000;2. int sum = 0;
3.
4. for (int i = 0; i < max; i++) {
5. if (i % 3 = 0 || i % 5 = 0) {
6. sum += i;
7. }
8. }
```
<https://projecteuler.net/problem=1>

**CS 272 Software Development** Professor Sophie Engle

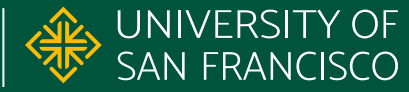

```
1. int max = 1000;2. int sum = 0;
3.
4. for (int i = 0; i < max; i++) {
5. if (i % 3 = 0 || i % 5 = 0) {
6. sum += i;
7. }
8. }
                            1. Generate data.
```
<https://projecteuler.net/problem=1>

**CS 272 Software Development** Professor Sophie Engle

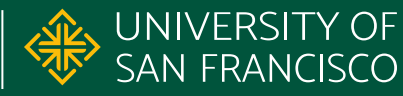

```
1. int max = 1000;2. int sum = 0;3.
4. for (int i = 0; i < max; i++) {
5. if (i % 3 = 0 || i % 5 = 0) {
6. sum += i;
7. }
8. }
                              2. Filter data.
```
<https://projecteuler.net/problem=1>

**CS 272 Software Development** Professor Sophie Engle

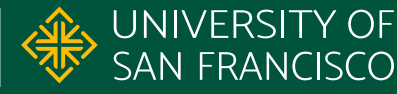

```
1. int max = 1000;2. int sum = \varnothing;
3.
4. for (int i = 0; i < max; i++) {
5. if (i % 3 = 0 || i % 5 = 0) {
6. sum += i;
7. }
8. }
                              3. Reduce data.
```
<https://projecteuler.net/problem=1>

**Department of Computer Science** <https://www.cs.usfca.edu/>

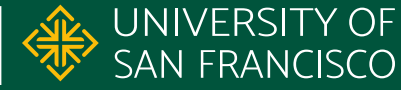

7

1. int max = 1000; 2. 3. int sum = IntStream.range(0, max) 4. .filter(i -> i % 3 == 0 || i % 5 == 0) 5. .sum();

<https://projecteuler.net/problem=1>

**CS 272 Software Development** Professor Sophie Engle

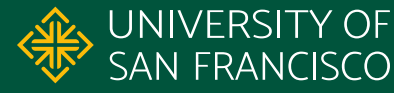

1. int max = 1000; 2. 3. int sum = **IntStream.range(0, max)** 4. .filter(i  $\rightarrow$  i % 3 = 0 || i % 5 = 0) 5. .sum(); 1. Generate data.

<https://projecteuler.net/problem=1>

**CS 272 Software Development** Professor Sophie Engle

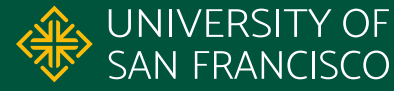

1. int max = 1000; 2. 3. int sum = IntStream.range $(0, \text{max})$ 4. **.filter(i**  $\rightarrow$  **i** % 3 = 0 || **i** % 5 = 0) 5. .sum(); 2. Filter data.

<https://projecteuler.net/problem=1>

**CS 272 Software Development** Professor Sophie Engle

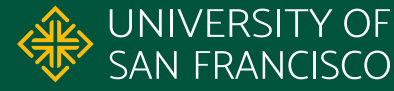

1. int max = 1000; 2. 3. int sum = IntStream.range $(0, \text{max})$ 4. .filter(i  $\rightarrow$  i % 3 = 0 || i % 5 = 0) 5. **.sum();** 3. Reduce data.

<https://projecteuler.net/problem=1>

**CS 272 Software Development** Professor Sophie Engle

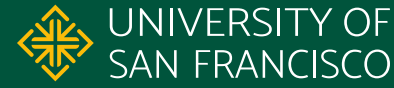

#### **Traditional vs Functional**

- 1. for (int i = **0**; i < **max**; i++)
- 2. if (**i % 3 == 0 || i % 5 == 0**)
- 3. **sum** += i;
- 4.
- 5. IntStream.range(**0**, **max**)
- 6. .filter(i  $\rightarrow$  **i** % 3 = 0 || **i** % 5 = 0)
- 7. .**sum**();

<https://projecteuler.net/problem=1>

**CS 272 Software Development** Professor Sophie Engle

**Department of Computer Science** <https://www.cs.usfca.edu/>

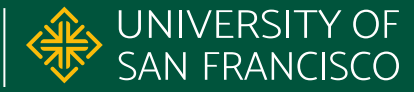

12

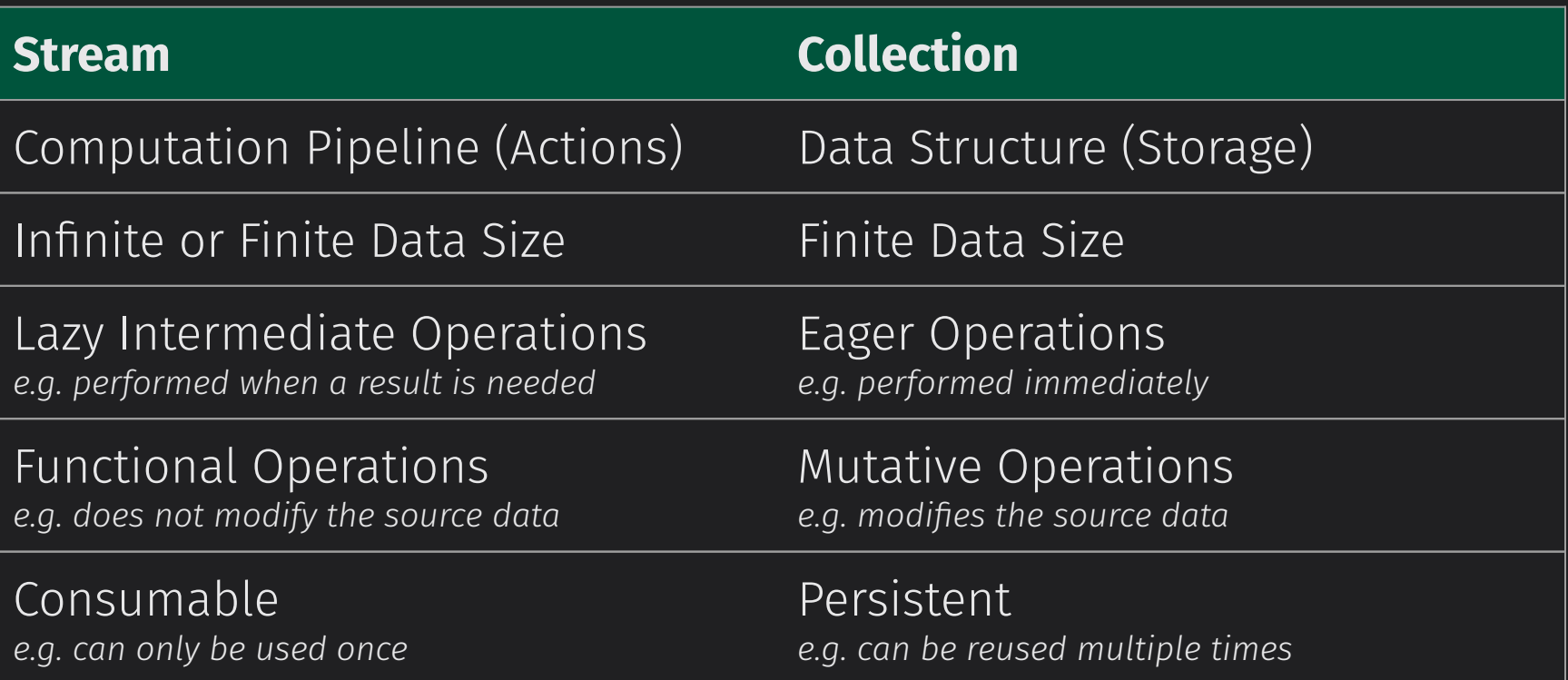

<https://www.cs.usfca.edu/~cs272/javadoc/api/java.base/java/util/stream/package-summary.html>

**CS 272 Software Development** Professor Sophie Engle

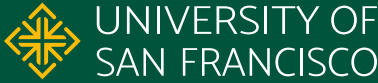

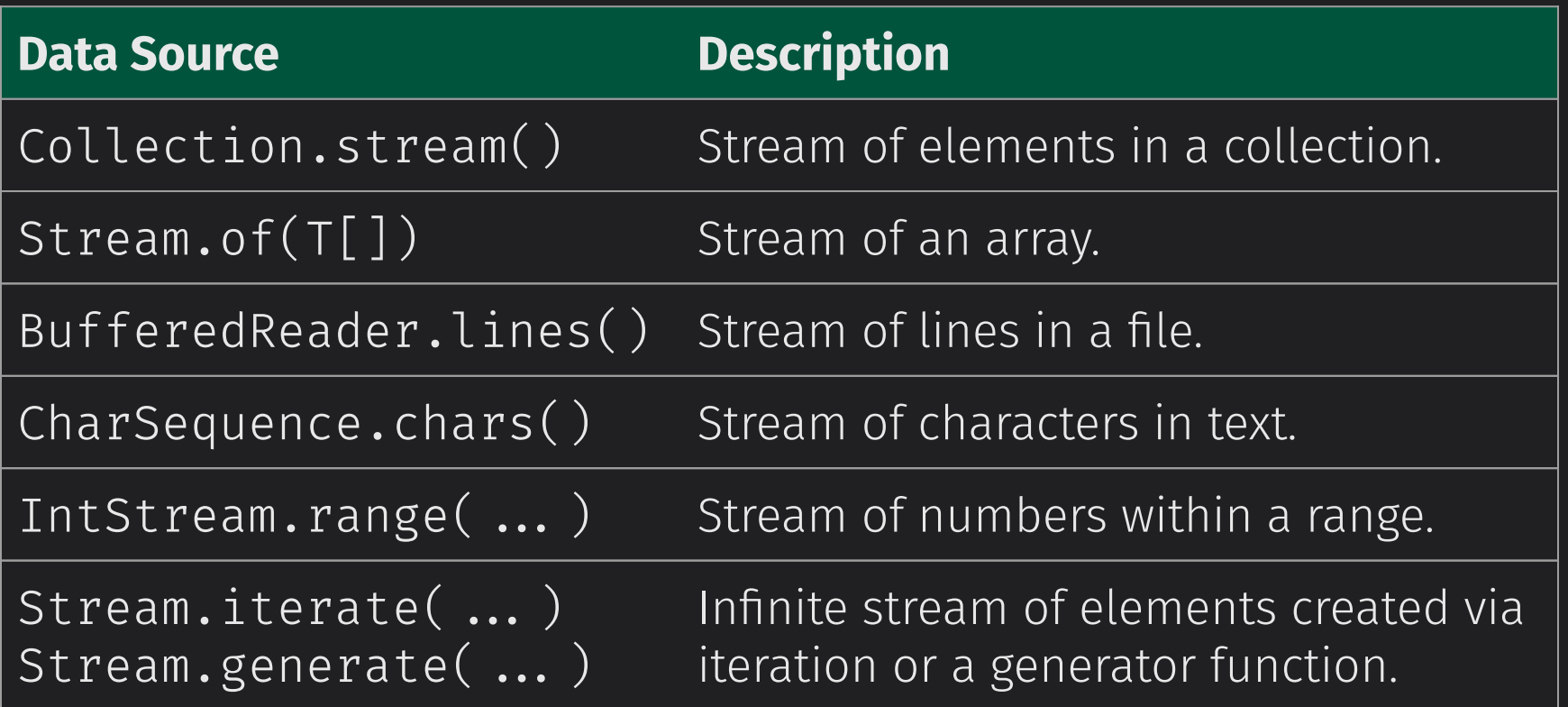

<https://developer.ibm.com/articles/j-java-streams-1-brian-goetz/>

**CS 272 Software Development** Professor Sophie Engle

**Department of Computer Science** <https://www.cs.usfca.edu/>

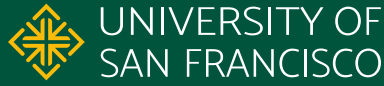

14

#### **References**

Package java.util.stream [https://www.cs.usfca.edu/~cs272/javadoc/api/java.base/java/util/stream/package-s](https://www.cs.usfca.edu/~cs272/javadoc/api/java.base/java/util/stream/package-summary.html) [ummary.html](https://www.cs.usfca.edu/~cs272/javadoc/api/java.base/java/util/stream/package-summary.html)

The Java Tutorials – Lesson: Aggregate Operations <https://docs.oracle.com/javase/tutorial/collections/streams/index.html>

"An introduction to the java.util.stream library" by Brian Goetz <https://developer.ibm.com/articles/j-java-streams-1-brian-goetz/>

**CS 272 Software Development** Professor Sophie Engle

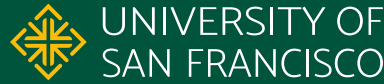

# USF & SAN FRANCISCO

#### CHANGE THE WORLD FROM HERE

**Software Development** Department of Computer Science **Professor Sophie Engle** [sjengle.cs.usfca.edu](https://sjengle.cs.usfca.edu/)